**جامعة الزقازيق كلية الهندسة قسم هندسة الحاسبات والمنظومات**

## الواجب المنزلي الأول <mark>(</mark>يسلم خلال أسبوع) **ز**

**أجب عن األسئلة اآلتية:**

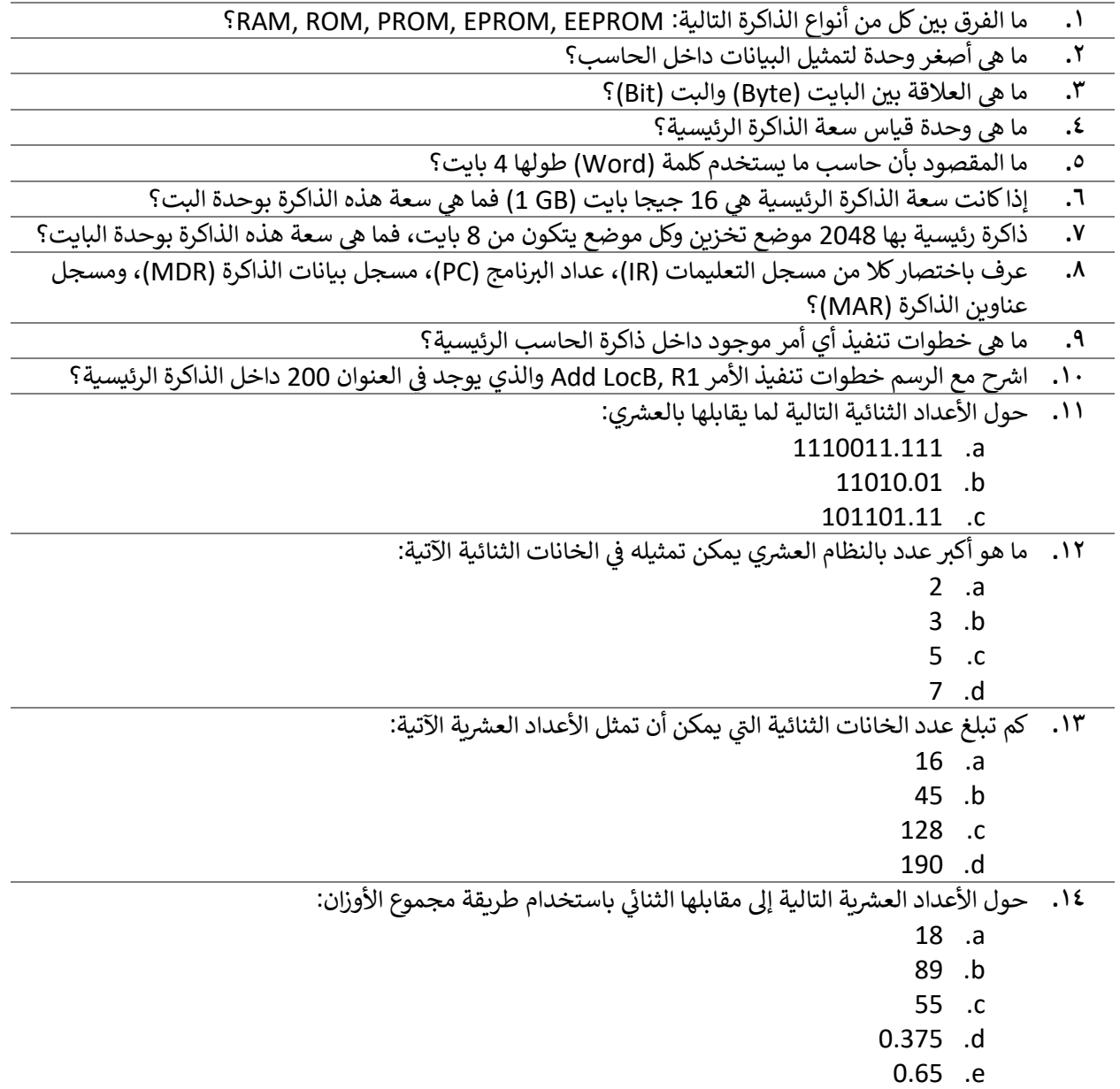

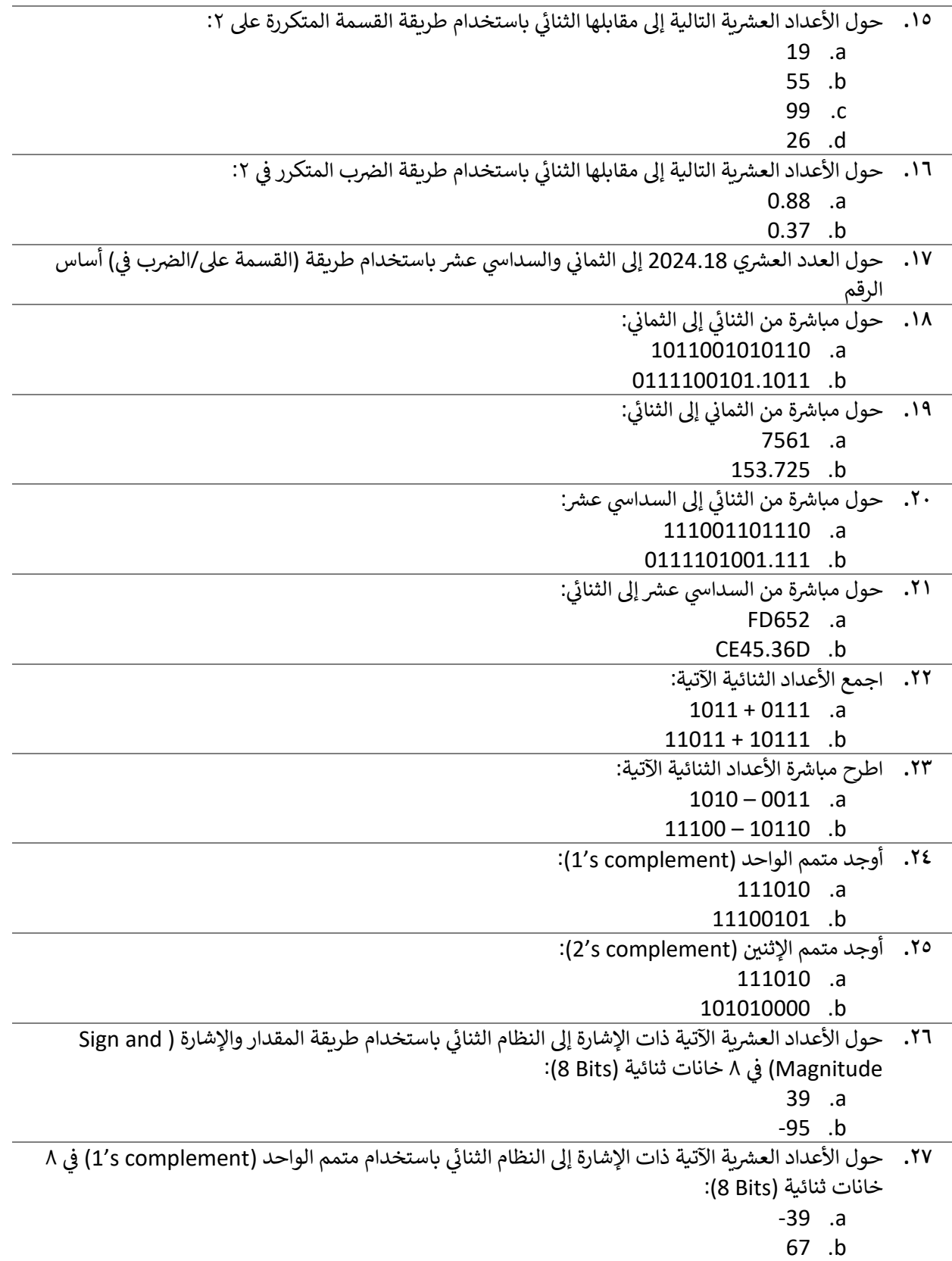

- .<br><mark>٢٨. حول الأعداد العشرية الآتية ذات الإشارة إلى النظام الثنائي باستخدام متمم الإثنين (2′s complement) في ٨</mark> ي ن خانات ثنائية (B Bits):
	- 11 .a
	- -88 .b
	- **.29** حول األرقام الثنائية اآلتية ذات اإلشارة والممثلة بنظام المقدار واإلشارة إىل النظام الع رشي:
		- 110111001 .a
		- 001101100 .b
		- **.30** حول األرقام الثنائية اآلتية ذات اإلشارة والممثلة بنظام متمم الواحد إىل النظام الع رشي:
			- 110111001 .a
			- 001101100 .b
		- ٣١. حول الأرقام الثنائية الآتية ذات الإشارة والممثلة بنظام متمم الإثنين إلى النظام العشري: 110111001 .a
			- 001101100 .b
	- ٣٢. نفذ العمليات الآتية باستخدام نظام متمم الواحد، مع التأكد من الناتج بتحويل الأعداد إلى العشر<u>ي</u>:
		- 00010010 + 00100011 .a
		- 10110011 01010000 .b
	- ٣٣. نفذ العمليات الآتية باستخدام نظام متمم الإثنين، مع التأكد من الناتج بتحويل الأعداد إلى العشري:
		- 00010010 + 00100011 .a
		- 10110011 01010000 .b
		- ٣**٤. حول الأرقام العشرية التالية إلى ثنائي ممثلة في ١٠ خانات ثنائية منها ٣ للكسر:** ي  $\frac{1}{1}$ ي ن 123.25 .a
			- 31.3 .b
	- <mark>.375 مثل العدد 95.375- بِالنظام العشري الى مثيله بالنظامِ الثنائي وذلك بطريقة النقطة المعومة في كلمة طولها ٢</mark> ي ن حرف (Byte 2 (عىل أن يتم حجز 5 خانات لتمثيل األس
		- **.36** حول األرقام الع رشية اآلتية إىل ما يقابلها بنظام BCD:
			- 32 .a
			- 7524.96 .b
		- **.37** اكتب كلمة Welcome باستخدام شفرة ASCII مع مراعاة استخدام parity even